# DRIVER DISC content

## Layer 1 \API Package NA \Platform | Folder \USER MANUAL Folder README PDF file A 電腦  $\rightarrow$  OS (C:) DVD RW (D:) Driver PA-XXXX Driver VX.X API Package **DRIVER USER MANUAL README**

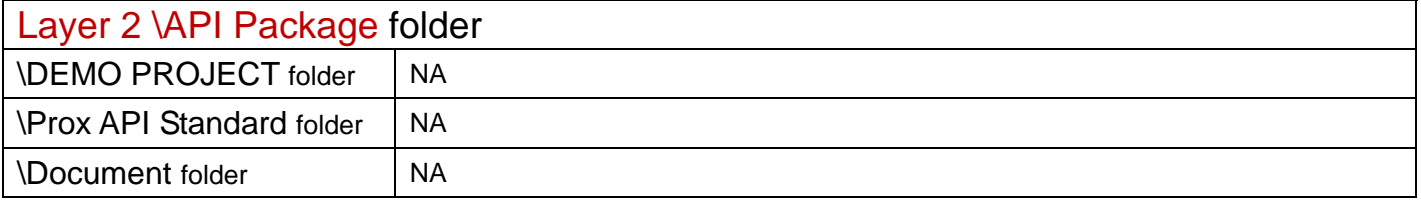

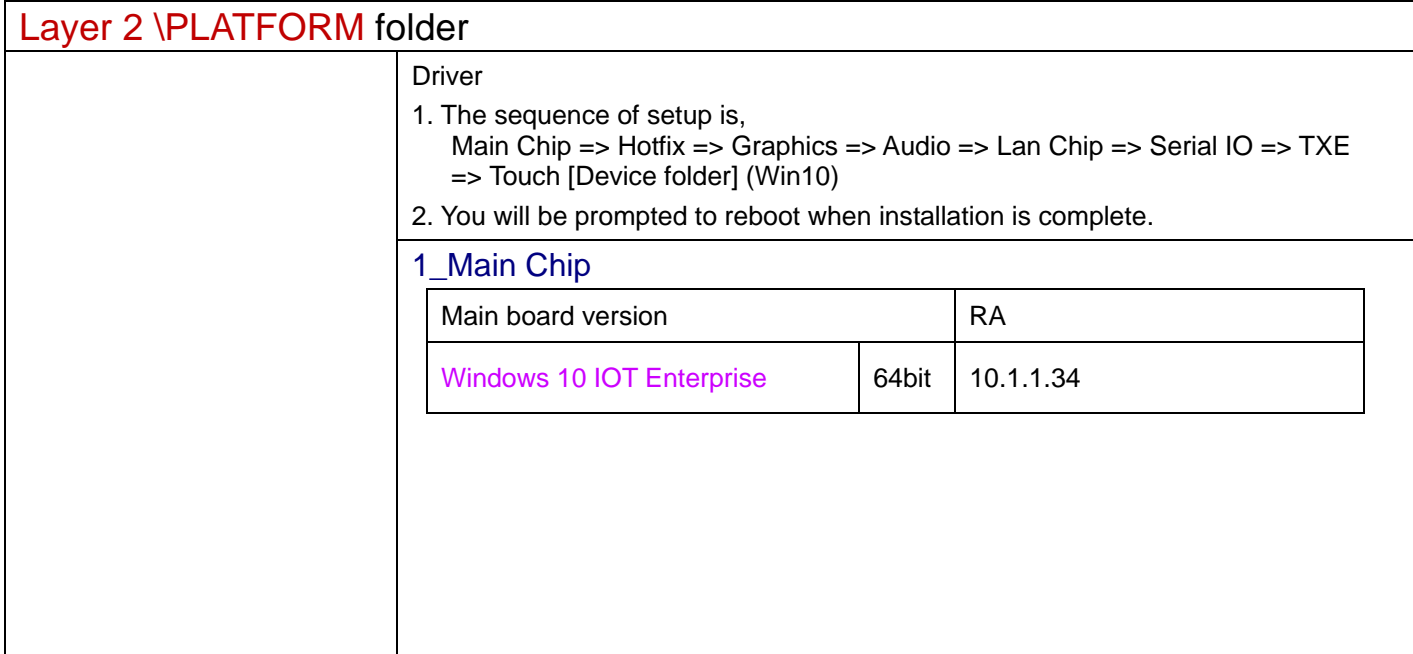

#### $2$  Hotfix

![](_page_1_Picture_110.jpeg)

# 3\_Graphics

![](_page_1_Picture_111.jpeg)

#### 4\_Audio

![](_page_1_Picture_112.jpeg)

### 5\_Lan Chip

![](_page_1_Picture_113.jpeg)

#### 6\_Serial IO

![](_page_1_Picture_114.jpeg)

### 7\_TXE

![](_page_1_Picture_115.jpeg)

# 8\_Touch

![](_page_1_Picture_116.jpeg)

![](_page_2_Picture_29.jpeg)

Driver DVD Revision History

20171019--> Release SP-7755 V1.0 Driver Disc.

20180115--> SP-7755 V1.0 update to SP-7755 V1.1 Add Resistive Touch driver. Add SP-7755\_User Manual\_M2.